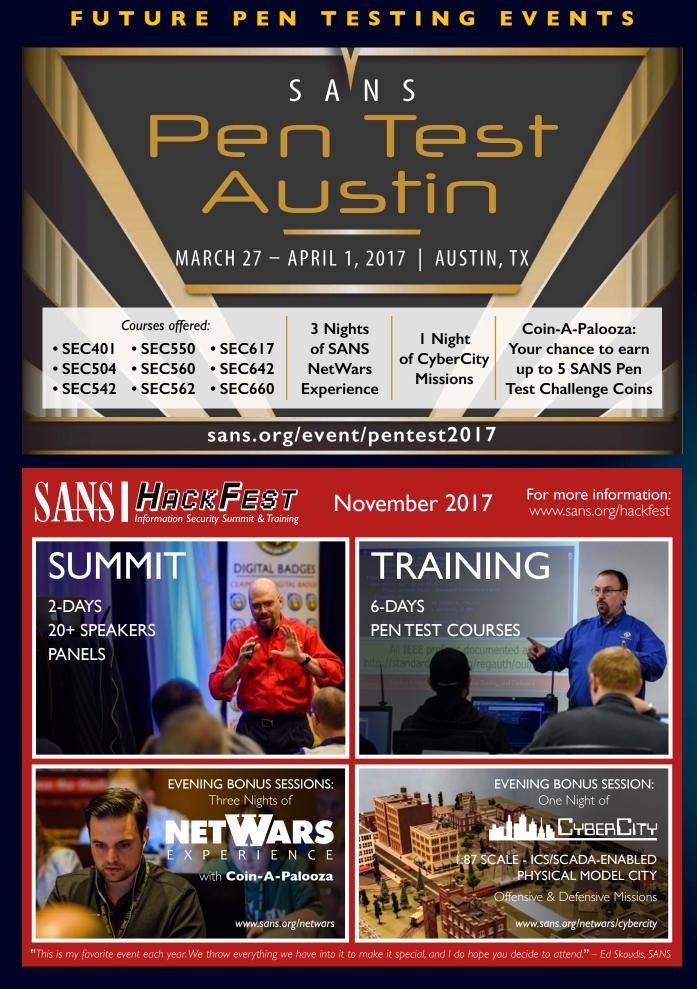

# SANS

## PENETRATION TESTING

Attack Surfaces, Tools, and Techniques

## POSTER

#### This poster presents:

- Tools and techniques that every security professional should know to maximize the value of your pen testing and vulnerability assessment work
- In-depth network diagrams with various attack surfaces every enterprise must defend, as well as world-class pen test techniques to assess each vector
- A detailed mind map of sites and distributions you can use to practice your skills and keep them sharp
- A list of awesome resources for keeping your skills current
- A description of the SANS Pen Test Challenge Coins for our Capture the Flag winners
- An overview of the in-depth, hands-on, skill-driven courses in the SANS Pen Test Curriculum

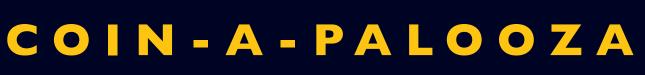

Each SANS Pen Test Course includes a final full day (Day 6) of hands-on computer security challenges that hammer home the lessons taught throughout the entire course. The top winners in each course of this full-day Capture-the-Flag event receive the much-coveted challenge coin associated with the course. Each coin is unique for its associated course, with a custom logo, a special tag line, and a theme. Coins are available for SANS SEC504, SEC542, SEC560, SEC561, SEC573, SEC575, SEC617, SEC642, SEC660, and SEC760 courses, as well as the SANS NetWars Challenge. The prize coin congratulates the victors on their accomplishment and challenges them to further use their award-winning skills to make a positive difference in their workplace and career.

> And, best of all, each coin includes a special cipher that encodes or encrypts a part of a hidden message. (Note: We have purposefully omitted the ciphers from the coin images on this poster.) The coins include all kinds of ancient, modern, and custom-created ciphers ready to challenge and delight Capture the Flag winners. Each coin encodes a single word, so you can analyze your prize and determine its secret right away. Then, as you earn multiple coins, you can crack the larger message and achieve the ultimate SANS Pen Test coin victory.

Look for our Coin-A-Palooza events at SANS Pen Test Austin and the SANS Pen Test HackFest for the chance to earn multiple coins at a single event!

760

1010 101111000 11001000 101110000 10111

660

### SANS PENETRATION TESTING CURRICULUM

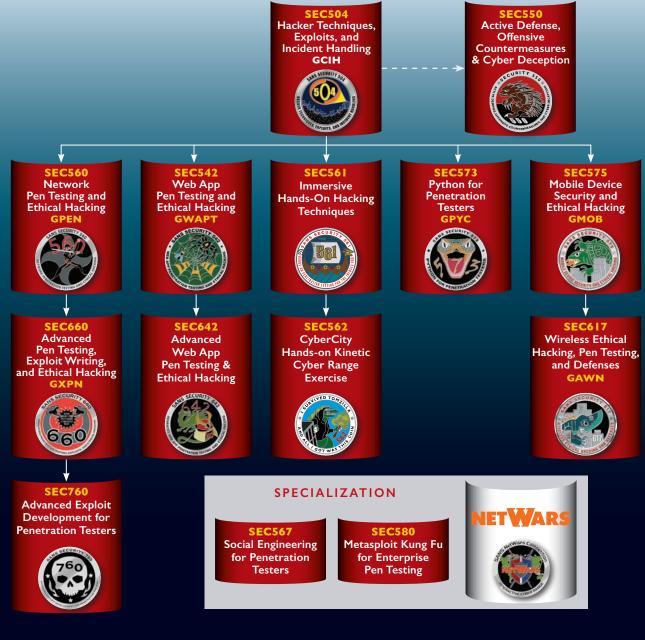

#### R E S O U R C E S

Website pen-testing.sans.org Pen Test Blog pen-testing.sans.org/blog

**GPWN Mailing List** lists.sans.org/mailma stinfo/qpwn-list Webcasts pen-testing.sans.org/resources/webcasts

Twitter @SANSPenTest Poster & Cheat Sheets pen-testing.sans.org/resources/downloads

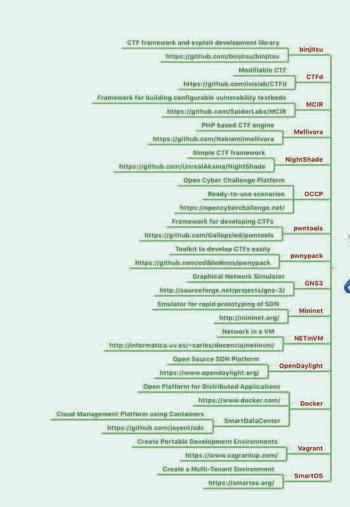

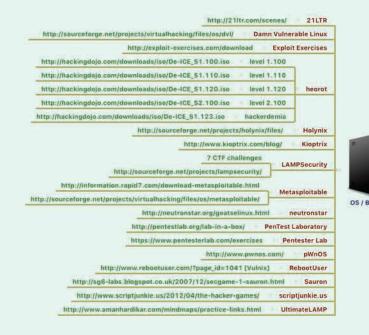

|       | https://code.google.com/p/dvaa/                                        |
|-------|------------------------------------------------------------------------|
|       | Insecure FirefoxOS App<br>Damn Vulnerable FirefoxOS Application (DVFA) |
| https | ://github.com/pwnetrationguru/dvfa/                                    |
|       | Insecure iOS App Damn Vulnerable iOS App (DVIA)                        |
|       | http://damnvulnerableiosapp.com/                                       |
|       | Insecure Android App [8 labs]                                          |
|       | http://securitycompass.github.io/AndroidLabs/                          |
|       | A defective iPhone App [4 labs]                                        |
|       | http://securitycompass.github.io/iPhoneLabs/                           |
|       | Insecure Web Services enabled Android Application                      |
|       | cafee.com/us/downloads/free-tools/hacme-bank-android.aspx              |
|       | Vulnerable Andriod Application                                         |
|       | InsecureBank                                                           |
|       | http://www.paladion.net/downloadapp.html                               |
|       | Android VM<br>NCN Wargame                                              |
|       | http://noconname.org/evento/wargame/                                   |
|       | Insecure IOS App OWASP iGoat                                           |
|       | http://code.google.com/p/owasp-igoat/                                  |
|       | http://code.google.com/p/owash-igoar/                                  |

http://captf.com/ CAPTF Rep http://ctftime.org/ctfs/ CTFtime https://github.com/ctfs CTF write-ups repository https://github.com/facebook/fbctf FBCTF ecurityctf Reddit CTF Announcements http://shell-storm.org/repo/CTF/ shell-storm Repo https://www.vulnhub.com VulnHub

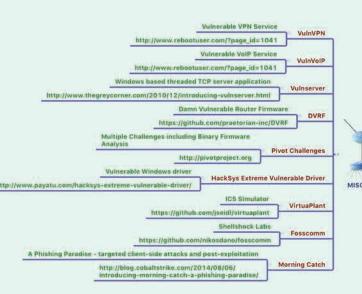

www.oldapps.co

Please make sure you have explicit permission before analyzing or attacking any site in the list above. Always review the site's policies to ensure that you have explicit permission for any planned activities before proceeding.

#### PENETRATION TESTING PRACTICE LABS

### **Vulnerable Apps/Systems**

Created by Aman Hardikar .M

Building your skills through hands-on lab experimentation is vital in the life of a penetration tester. Aman Hardikar .M built a hugely useful mind map showing various free, publicly available distributions, challenges, and other resources for practicing your skills.

#### The mind map is available online at:

amanhardikar.com/mindmaps/Practice.html but feel free to use this poster version to check off the practice labs you've visited and beat. Thank you, Aman, for letting us include the mind map on this poster.

|                                                                                                    | and they                                                                                                    |                                                                                                    |  |  |
|----------------------------------------------------------------------------------------------------|----------------------------------------------------------------------------------------------------|----------------------------------------------------------------------------------------------------|--|--|
| Bodgelt Store                                                                                                    | [Java/JS                                                                                                    | P] http://code.googie.com/p/bodgeit/                                                                                                    |  |  |
| Bazingaa (PH                                                                                                    | P [XSS on                                                                                                    | Login Page]] https://github.com/jovyn/Bazingaa                                                                                                    |  |  |
| Butterfly Seco                                                                                                    | Butterfly Security Project [PHP] http://thebutterflytmp.sourceforge.net/                                                                                                    |                                                                                                    |  |  |
| bWAPP / bee-                                                                                                    | box VM []                                                                                                    | http://www.mmeit.be/bwapp/                                                                                                    |  |  |
|                                                                                                    |                                                                                                    | http://sourceforge.net/projects/bwapp/files/bee-box/                                                                                                    |  |  |
| Commix (PHP                                                                                                    | [Comma                                                                                                    | nd Injection]] https://github.com/stasinopoulos/commix-testbed                                                                                                    |  |  |
| CryptOMG [PI                                                                                                    | HP [Crypt                                                                                                    | o-implementation flaws]] 👘 https://github.com/SpiderLabs/CryptOMG                                                                                                    |  |  |
| Damn Vulner                                                                                                    | able Node                                                                                                    | Application (DVNA) [Node.js] https://github.com/quantumfoam/DVNA/                                                                                                    |  |  |
| Damn Vulnera                                                                                                    | ble Web                                                                                                    | App (DVWA) [PHP] http://www.dvwa.co.uk/                                                                                                    |  |  |
| Damn Vulnera                                                                                                    | ble Web                                                                                                    | Services (DVWS) [PHP] http://dvws.professionallyevil.com/                                                                                                    |  |  |
| Drunk Admin                                                                                                    | Challenge                                                                                                    | [PHP] https://bechtsoudis.com/work-stuff/challenges/drunk-admin-web-hacking-challenge/                                                                                                    |  |  |
| Exploit KB Vu                                                                                                    | Inerable V                                                                                                    | Veb App [PHP, MySQL [SQL Injection]] http://exploit.co.il/projects/vuln-web-app/                                                                                                    |  |  |
|                                                                                                    | Hack                                                                                                    | me Bank [.Net/MSSQL] http://www.mcafee.com/us/downloads/free-tools/hacme-bank.aspx                                                                                                    |  |  |
|                                                                                                    | Hack                                                                                                    | me Books (Java) http://www.mcafee.com/us/downloads/free-tools/hacmebooks.aspx                                                                                                    |  |  |
| Foundstone                                                                                                    |                                                                                                    | Hackme Casino [Ruby On Rails] http://www.mcafee.com/us/downloads/free-tools/hacme-casino.aspx                                                                                                    |  |  |
|                                                                                                    |                                                                                                    | Hackme Shipping (CF/MySQL) http://www.mcatee.com/us/downloads/ree-tools/hacmeshipping.aspx                                                                                                    |  |  |
| Hackme Travel [.Net/C++] http://www.mcafee.com/us/downloads/free-tools/hacmetravel.aspx                                                                                                    |                                                                                                    |                                                                                                    |  |  |
|                                                                                                    |                                                                                                    |                                                                                                    |  |  |
| * Zap WAVE [J2EE] http://code.google.com/p/zaproxy/downloads/detail?name=zap-wave-0.1.zip                                                                                                    |                                                                                                    |                                                                                                    |  |  |
|                                                                                                    | Damn Vulnerable Web App (DVWA); Mutillidae; Ghost; OWASP Hackademic; WackoPicko; PHP                                                                                                    |                                                                                                    |  |  |
| GameOver                                                                                                    | Sec. Sec.                                                                                                    | bat; OWASP InsecureWebApp; * WAVSEP; Bodgeit Store Java                                                                                                    |  |  |
|                                                                                                    | Vicnui                                                                                                    |                                                                                                    |  |  |
|                                                                                                    | * Puzz                                                                                                    | leMail [J2EE] http://code.google.com/p/puzzlemail/                                                                                                    |  |  |
|                                                                                                    | http://                                                                                                    | sourceforge.net/projects/null-gameover/                                                                                                    |  |  |
| hackxor [Perl]                                                                                                    | htt                                                                                                    | ps://github.com/rapid7/hackazon                                                                                                    |  |  |
| Hackazon [PH                                                                                                    | P/MySQL                                                                                                    | (REST)] 0 https://github.com/rapid7/hackazon                                                                                                    |  |  |
| Juice Shop [J                                                                                                    | s] h                                                                                                    | ttp://bkimminich.github.io/juice-shop/#/                                                                                                    |  |  |
| LAMPSecurity                                                                                                    | PHP/M                                                                                                    | /SQL] http://sourceforge.net/projects/lampsecurity/                                                                                                    |  |  |
| M                                                                                                    | agical Co                                                                                                    | de Injection Rainbow PHP/MySQL                                                                                                    |  |  |
| MCIR Te                                                                                                    | stbeds                                                                                                    | SQLol; XMLmao; ShelLOL; XSSmh                                                                                                    |  |  |
| ht                                                                                                    | tps://gith                                                                                                    | ub.com/SpiderLabs/MCIR                                                                                                    |  |  |
| [0]                                                                                                    | dl Wordn                                                                                                    | ress Software; [old] Vanilla; [old] Nanbiguara; [old] Roitpix 👘 PHP                                                                                                    |  |  |
|                                                                                                    | d] Yazd S                                                                                                    |                                                                                                    |  |  |
|                                                                                                    |                                                                                                    | bonsai-sec.com/en/research/moth.php                                                                                                    |  |  |
|                                                                                                    | de l'Example                                                                                                    |                                                                                                    |  |  |
| Line and the second                                                                                                    |                                                                                                    | http://sourceforge.net/projects/mutillidae/                                                                                                    |  |  |
| NOWASP / Mu                                                                                                    | tillidae 2                                                                                                    |                                                                                                    |  |  |
|                                                                                                    |                                                                                                    | https://github.com/citizen-stig/dockermutillidae                                                                                                    |  |  |
| California di California di                                                                                                    |                                                                                                    |                                                                                                    |  |  |
| OWASP Bricks                                                                                                    | s [PHP/M                                                                                                    | /SQL] http://sourceforge.net/projects/owaspbricks/                                                                                                    |  |  |
| OWASP Brick                                                                                                    | s (PHP/M                                                                                                    |                                                                                                    |  |  |
| OWASP Brick                                                                                                    | s (PHP/M                                                                                                    | /SQL] http://sourceforge.net/projects/owaspbricks/                                                                                                    |  |  |
| OWASP Brick                                                                                                    | s (PHP/M                                                                                                    | VSQL] http://sourceforge.net/projects/owaspbricks/<br>Webgoat; OWASP CSRFGuard Sample App; Mandiant Struts Forms; OWASP AppSensor Java                                                                                                    |  |  |
| OWASP BWA                                                                                                    |                                                                                                    | VSQL] http://sourceforge.net/projects/owaspbricks/<br>Webgoat; OWASP CSRFGuard Sample App; Mandiant Struts Forms; OWASP AppSensor Java<br>[old] Yazd Software Java                                                                                                    |  |  |
|                                                                                                    |                                                                                                    | VSQL] http://sourceforge.net/projects/owaspbricks/<br>Webgoat; OWASP CSRFGuard Sample App; Mandiant Struts Forms; OWASP AppSensor Java<br>[old] Yazd Software Java<br>Mutiillidae; Damn Vulnerable Web App (DVWA); Ghost; Peruggia; PHP                                                                                                    |  |  |
| OWASP BWA                                                                                                    |                                                                                                    | VSQL]     http://sourceforge.net/projects/owaspbricks/       Webgoat;     OWASP CSRFGuard Sample App; Mandiant Struts Forms; OWASP AppSensor     Java       [old] Yazd Software     Java       Mutiillidae;     Damn Vulnerable Web App (DVWA); Ghost; Peruggia;     PHP       [old] Wordpress Software; Orange HRM Software; GetBoo Software; GTD-PHP     PHP                                                                                                    |  |  |
| OWASP BWA                                                                                                    |                                                                                                    | VSQL]     http://sourceforge.net/projects/owaspbricks/       Webgoat;     OWASP CSRFGuard Sample App; Mandiant Struts Forms; OWASP AppSensor     Java       [old] Yazd Software     Java       Mutill(dae; Damn Vulnerable Web App (DVWA); Ghost; Peruggia;     PHP       [old] Wordpress Software; Orange HRM Software; GetBoo Software; GTD-PHP     PHP       Vicnum     PHP/PerI                                                                                                    |  |  |
| OWASP BWA                                                                                                    |                                                                                                    | VSQL]     http://sourceforge.net/projects/owaspbricks/       Webgoat;     OWASP CSRFGuard Sample App; Mandiant Struts Forms; OWASP AppSensor     Java       [old] Yazd Software     Java     Mutililidae; Damn Vulnerable Web App (DVWA); Ghost; Peruggia;     PHP       [old] Wordpress Software; Orange HRM Software; GetBoo Software; GTD-PHP     PHP       Vicnum     PHP/Perl     Simple Form in .Net     ASP.Net/C#                                                                                                    |  |  |
| OWASP BWA<br>[Broken Web                                                                                                    | Apps]                                                                                                    | YSQL]   http://sourceforge.net/projects/owaspbricks/     Webgoat;   OWASP CSRFGuard Sample App; Mandiant Struts Forms; OWASP AppSensor   Java     [old] Yazd Software   Java     Mutillidae;   Damn Vulnerable Web App (DVWA); Ghost; Peruggia;   PHP     [old] Wordpress Software; Orange HRM Software; GetBoo Software; GTD-PHP   PHP     Vicnum   PHP/Perl     Simple Form in .Net   ASP.Net/C#     Simple Form with DOM XSS   HTML/JS                                                                                                    |  |  |
| OWASP BWA<br>[Broken Web /<br>OWASP Hacks                                                                                                    | Apps]<br>ademic [P                                                                                                    | VSQL]   http://sourceforge.net/projects/owaspbricks/     Webgoat;   Webgoat;     OWASP CSRFGuard Sample App; Mandiant Struts Forms;   OWASP AppSensor     Java   Java     [old] Yazd Software   Java     Mutillidae;   Damn Vulnerable Web App (DVWA);   Ghost; Peruggia;   PHP     [old] Wordpress Software;   Orange HRM Software;   GetBoo Software;   GTD-PHP   PHP     Vicnum   PHP/Perl   Simple Form in .Net   ASP.Net/C#   Simple Form with DOM XSS   HTML/JS     http://code.google.com/p/owaspbwa/                                                                                                    |  |  |
| OWASP BWA<br>[Broken Web /<br>OWASP Hackr<br>OWASP Node                                                                                                    | Apps]<br>Idemic [P<br>js Goat P                                                                                                    | YSQL]   http://sourceforge.net/projects/owaspbricks/     Webgoat; OWASP CSRFGuard Sample App; Mandiant Struts Forms; OWASP AppSensor   Java     [old] Yazd Software   Java     Mutiillidae; Dann Vulnerable Web App (DVWA); Ghost; Peruggia;   PHP     [old] Wordpress Software; Orange HRM Software; GetBoo Software; GTD-PHP   PHP     Vicnum   PHP/Perl     Simple Form in .Net   ASP.Net/C#     Simple Form with DOM XSS   HTML/JS     http://code.google.com/p/owaspbwa/     HP]   http://hackademic1.teilar.gr/     roject [Node_js]   https://www.owasp.org/index.php/OWASP_Node_js_Goat_Project                                                                                                    |  |  |
| OWASP BWA<br>[Broken Web /<br>OWASP Hack:<br>OWASP Node<br>OWASP Secur                                                                                                    | Apps]<br>ademic [P<br>js Goat P<br>ity Sheph                                                                                                    | YSQL]   http://sourceforge.net/projects/owaspbricks/     Webgoat; OWASP CSRFGuard Sample App; Mandiant Struts Forms; OWASP AppSensor   Java     [old] Yazd Software   Java     Mutiillidae; Damn Vulnerable Web App (DVWA); Ghost; Peruggia;   PHP     [old] Wordpress Software; Orange HRM Software; GetBoo Software; GTD-PHP   PHP     Vicnum   PHP/Perl     Simple Form in .Net   ASP.Net/C#     Simple Form with DOM XSS   HTML/JS     http://code.google.com/p/owaspbwa/     HP]   http://hackademic1.teilar.gr/     roject [Node_js]   https://www.owasp.org/index.php/OWASP_Node_js_Goat_Project     erd [Java/Tomcat/MySQL]   https://www.owasp.org/index.php/OWASP_Security_Shepherd                                                                                                    |  |  |
| OWASP BWA<br>[Broken Web /<br>OWASP Hackr<br>OWASP Node                                                                                                    | Apps]<br>ademic [P<br>js Goat P<br>ity Sheph<br>enerator                                                                                                    | YSQL]   http://sourceforge.net/projects/owaspbricks/     Webgoat; OWASP CSRFGuard Sample App; Mandiant Struts Forms; OWASP AppSensor   Java     [old] Yazd Software   Java     Mutiillidae; Damn Vulnerable Web App (DVWA); Ghost; Peruggia;   PHP     [old] Wordpress Software; Orange HRM Software; GetBoo Software; GTD-PHP   PHP     Vicnum   PHP/Perl     Simple Form in .Net   ASP.Net/C#     Simple Form with DOM XSS   HTML/JS     http://code.google.com/p/owaspbwa/     HP]   http://hackademic1.teliar.gr/     roject [Node_js]   https://www.owasp.org/index.php/OWASP_Node_js_Goat_Project     ered [Java/Tomcat/MySQL]   https://www.owasp.org/index.php/OWASP_Node_jsecurity_Shepherd     [Net]   https://www.owasp.org/index.php/Owasp_SiteGenerator                                                                                                    |  |  |
| OWASP BWA<br>[Broken Web /<br>OWASP Hack/<br>OWASP Node<br>OWASP Secur<br>OWASP SiteG                                                                                                    | Apps]<br>ademic [P<br>js Goat P<br>ity Shepl<br>enerator                                                                                                    | YSQL]   http://sourceforge.net/projects/owaspbricks/     Webgoat; OWASP CSRFGuard Sample App; Mandiant Struts Forms; OWASP AppSensor   Java     [old] Yazd Software   Java     Mutiillidae; Damn Vulnerable Web App (DVWA); Ghost; Peruggia;   PHP     [old] Wordpress Software; Orange HRM Software; GetBoo Software; GTD-PHP   PHP     Vicnum   PHP/Perl     Simple Form in .Net   ASP.Net/C#     Simple Form with DOM XSS   HTML/JS     http://code.google.com/p/owaspbwa/     HP]   http://hackademic1.tellar.gr/     roject [Node_js]   https://www.owasp.org/index.php/OWASP_Node_js_Goat_Project     weta[   https://www.owasp.org/index.php/OWASP_Node_js_Goat_Project     Meta[   https://www.owasp.org/index.php/Owasp_SiteGenerator     Itiple Web Apps (Offline ISO format)   Itiple Web Apps (Offline ISO format)                                                                                                    |  |  |
| OWASP BWA<br>[Broken Web /<br>OWASP Hack:<br>OWASP Node<br>OWASP Secur                                                                                                    | Apps]<br>ademic [P<br>js Goat P<br>ity Sheph<br>enerator<br>Mu<br>Ba                                                                                                    | YSQL]   http://sourceforge.net/projects/owaspbricks/     Webgoat;   OWASP CSRFGuard Sample App; Mandiant Struts Forms; OWASP AppSensor   Java     [old] Yazd Software   Java     Mutiillidae;   Damn Vulnerable Web App (DVWA); Ghost; Peruggia;   PHP     [old] Wordpress Software; Orange HRM Software; GetBoo Software; GTD-PHP   PHP     Vicnum   PHP/Perl     Simple Form in .Net   ASP.Net/C#     Simple Form with DOM XSS   HTML/JS     http://code.google.com/p/owaspbwa/     HP]   http://hackademic1.tellar.gr/     roject [Node.js]   https://www.owasp.org/index.php/OWASP_Node_js_Goat_Project     werd[ Java/Tomcat/MySQL]   https://www.owasp.org/index.php/OWASP_Node_js_Goat_Project     Itiple: Web Apps (Offline ISO format)   sh; Java, Ruby, Python                                                                                                    |  |  |
| OWASP BWA<br>[Broken Web ]<br>OWASP Hacks<br>OWASP Node<br>OWASP SiteG<br>Pentester Lab                                                                                                    | Apps]<br>ademic (P<br>js Goat P<br>ity Sheph<br>enerator<br>Mu<br>Ba<br>htt                                                                                                    | YSQL]   http://sourceforge.net/projects/owaspbricks/     Webgoat; OWASP CSRFGuard Sample App; Mandiant Struts Forms; OWASP AppSensor   Java     [old] Yazd Software   Java     Mutiilldae; Damn Vulnerable Web App (DVWA); Ghost; Peruggia;   PHP     [old] Wordpress Software; Orange HRM Software; GetBoo Software; GTD-PHP   PHP     [old] Wordpress Software; Orange HRM Software; GetBoo Software; GTD-PHP   PHP     Vicnum   PHP/Perl     Simple Form in .Net   ASP.Net/C#     Simple Form with DOM XSS   HTML/JS     http://code.google.com/p/owaspbwa/     HP]   http://hackademic1.tellar.gr/     roject [Node.js]   https://www.owasp.org/index.php/OWASP_Node_js_Goat_Project     werd [Java/Tomcat/MySQL]   https://www.owasp.org/index.php/OWASP_Node_js_Goat_Project     Itiple Web Apps (Offline ISO format)   sh; Java, Ruby, Python     ps://www.pentesterlab.com/exercises.   sh; Java, Ruby, Python                                                                                                    |  |  |
| OWASP BWA<br>[Broken Web ]<br>OWASP Hacks<br>OWASP Node<br>OWASP SiteG<br>Pentester Lab<br>PHDays iBank                                                                                                    | Apps]<br>ademic [P<br>js Goat P<br>ity Shepl<br>enerator<br>Mu<br>Ba<br>htt<br>CTF [PH                                                                                                    | YSQL]   http://sourceforge.net/projects/owaspbricks/     Webgoat; OWASP CSRFGuard Sample App; Mandiant Struts Forms; OWASP AppSensor   Java     [old] Yazd Software   Java     Mutiilldae; Damn Vulnerable Web App (DVWA); Ghost; Peruggia;   PHP     [old] Wordpress Software; Orange HRM Software; GetBoo Software; GTD-PHP   PHP     Vicnum   PHP/Perl     Simple Form in .Net   ASP.Net/C#     Simple Form with DOM XSS   HTML/JS     http://code.google.com/p/owaspbwa/     HP]   http://hackademic1.tellar.gr/     roject [Node.js]   https://www.owasp.org/index.php/OWASP_Node_js_Goat_Project     werd [Java/Tomcat/MySQL]   https://www.owasp.org/index.php/OWASP_Node_js_Goat_Project     Itiple Web Apps (Offline ISO format)   sh; Java, Ruby, Python     ps://www.pentesterlab.com/exercises   ps://www.pentesterlab.com/exercises     P]   http://www.amanhardikar.com/mindmaps/practice-links.html                                                                                                    |  |  |
| OWASP BWA<br>[Broken Web ]<br>OWASP Hacks<br>OWASP Node<br>OWASP SiteG<br>Pentester Lab                                                                                                    | Apps]<br>ademic [P<br>js Goat P<br>ity Shepl<br>enerator<br>Mu<br>Ba<br>htt<br>CTF [PH                                                                                                    | YSQL]   http://sourceforge.net/projects/owaspbricks/     Webgoat; OWASP CSRFGuard Sample App; Mandiant Struts Forms; OWASP AppSensor   Java     [old] Yazd Software   Java     Mutiilldae; Damn Vulnerable Web App (DVWA); Ghost; Peruggia;   PHP     [old] Wordpress Software; Orange HRM Software; GetBoo Software; GTD-PHP   PHP     [old] Wordpress Software; Orange HRM Software; GetBoo Software; GTD-PHP   PHP     Vicnum   PHP/Perl     Simple Form in .Net   ASP.Net/C#     Simple Form with DOM XSS   HTML/JS     http://code.google.com/p/owaspbwa/     HP]   http://hackademic1.tellar.gr/     roject [Node.js]   https://www.owasp.org/index.php/OWASP_Node_js_Goat_Project     werd [Java/Tomcat/MySQL]   https://www.owasp.org/index.php/OWASP_Node_js_Goat_Project     Itiple Web Apps (Offline ISO format)   sh; Java, Ruby, Python     ps://www.pentesterlab.com/exercises.   sh; Java, Ruby, Python                                                                                                    |  |  |
| OWASP BWA<br>[Broken Web ]<br>OWASP Hacks<br>OWASP Node<br>OWASP SiteG<br>Pentester Lab<br>PHDays iBank                                                                                                    | Apps]<br>ademic [P<br>js Goat P<br>ity Shepl<br>enerator<br>Mu<br>Ba<br>htt<br>CTF [PH<br>(J2EE]                                                                                                    | YSQL]   http://sourceforge.net/projects/owaspbricks/     Webgoat; OWASP CSRFGuard Sample App; Mandiant Struts Forms; OWASP AppSensor   Java     [old] Yazd Software   Java     Mutiilidae; Damn Vulnerable Web App (DVWA); Ghost; Peruggia;   PHP     [old] Wordpress Software; Orange HRM Software; GetBoo Software; GTD-PHP   PHP     Vicnum   PHP/Perl     Simple Form in .Net   ASP.Net/C#     Simple Form with DOM XSS   HTML/JS     http://code.google.com/p/owaspbwa/     HP]   http://hackademic1.teilar.gr/     roject [Node.js]   https://www.owasp.org/index.php/OWASP_Node_js_Goat_Project     terd [Java/Tomcat/MySQL]   https://www.owasp.org/index.php/OWASP_Node_js_Goat_Project     Itipic Web Apps (Offline ISO format)   sh, Java, Ruby, Python     ps://www.pentesterlab.com/exercises   ps://www.pentesterlab.com/exercises     P]   http://www.amanhardikar.com/mindmaps/practice-links.html     http://sulf.stanford.edu/-livshits/securibench/                                                                                                    |  |  |
| OWASP BWA<br>[Broken Web /<br>OWASP Hacks<br>OWASP Hacks<br>OWASP SiteG<br>OWASP SiteG<br>Pentester Lab<br>PHDays IBank<br>SecuriBench                                                                                                    | Apps]<br>ademic [P<br>js Goat P<br>ity Shepl<br>enerator<br>Mu<br>Ba<br>htt<br>CTF [PH<br>(J2EE]<br>ed [PHP5                                                                                                    | YSQL]   http://sourceforge.net/projects/owaspbricks/     Webgoat;   OWASP CSREGuard Sample App; Mandiant Struts Forms; OWASP AppSensor   Java     [old] Yazd Software   Java     Mutiilidae;   Damn Vulnerable Web App (DVWA); Ghost; Peruggia;   PHP     [old] Wordpress Software; Orange HRM Software; GetBoo Software; GTD-PHP   PHP     Vicnum   PHP/Perl   Simple Form in .Net   ASP.Net/C#     Simple Form with DOM XSS   HTML/JS   http://code.google.com/p/owaspbwa/     HP]   http://code.google.com/p/owaspbwa/   HP     PMP   http://www.owasp.org/index.php/OWASP_Node_is_Goat_Project     verd [Java/Tomcat/MySQL]   https://www.owasp.org/index.php/OWASP_Node_is_Goat_Project     Itple Web Apps (Offline ISO format)   sh, Java, Ruby, Python     ps://www.pentesterlab.com/exercises   ps://www.pentesterlab.com/exercises     P]   http://sulf.stanford.edu/-livshits/securibench/     //SQLite]   https://github.com/dobin/SentinelTestbed                                                                                                    |  |  |
| OWASP BWA<br>[Broken Web /<br>OWASP Hacks<br>OWASP Hacks<br>OWASP SiteG<br>OWASP SiteG<br>Pentester Lab<br>PHDays (Bank<br>SecuriBench  <br>SentinelTestb                                                                                                    | Apps]<br>ademic [P<br>js Goat P<br>ity Shepl<br>enerator<br>Mu<br>Ba<br>htt<br>CTF [PH<br>(J2EE]<br>ed [PHP5<br>Web Soci                                                                                                  | YSQL]   http://sourceforge.net/projects/owaspbricks/     Webgoat;   OWASP CSREGuard Sample App; Mandiant Struts Forms; OWASP AppSensor   Java     [old] Yazd Software   Java     Mutiilidae;   Damn Vulnerable Web App (DVWA); Ghost; Peruggia;   PHP     [old] Wordpress Software; Orange HRM Software; GetBoo Software; GTD-PHP   PHP     Vicnum   PHP/Perl   Simple Form in .Net   ASP.Net/C#     Simple Form with DOM XSS   HTML/JS   http://code.google.com/p/owaspbwa/     HP]   http://code.google.com/p/owaspbwa/   HP     PMP   http://www.owasp.org/index.php/OWASP_Node_is_Goat_Project     verd [Java/Tomcat/MySQL]   https://www.owasp.org/index.php/OWASP_Node_is_Goat_Project     Itple Web Apps (Offline ISO format)   sh, Java, Ruby, Python     ps://www.pentesterlab.com/exercises   ps://www.pentesterlab.com/exercises     P]   http://sulf.stanford.edu/-livshits/securibench/     //SQLite]   https://github.com/dobin/SentinelTestbed                                                                                                    |  |  |
| OWASP BWA<br>[Broken Web /<br>OWASP Hacks<br>OWASP Node<br>OWASP SiteG<br>OWASP SiteG<br>Pentester Lab<br>PHDays IBank<br>SecuriBench  <br>SentinelTestb<br>SocketToMe [                                                                                                    | Apps]<br>is Goat P<br>ity Shepl<br>enerator<br>Mu<br>Ba<br>ity<br>Ba<br>htt<br>CTF [PH<br>(J2EE)<br>ed [PHP5<br>Web Soci<br>2] ht                                                                                         | YSQL]   http://sourceforge.net/projects/owaspbricks/     Webgoat;   OWASP CSREGuard Sample App; Mandiant Struts Forms; OWASP AppSensor   Java     [old] Yazd Software   Java     Mutiilidae;   Damn Vulnerable Web App (DVWA); Ghost; Peruggia;   PHP     [old] Wordpress Software; Orange HRM Software; GetBoo Software; GTD-PHP   PHP     Vicnum   PHP/Perl   Simple Form in .Net   ASP.Net/C#     Simple Form with DOM XSS   HTML/JS   http://code.google.com/p/owaspbwa/     HP]   http://code.google.com/p/owaspbwa/   HP     PMP   http://www.owasp.org/index.php/OWASP_Node_is_Goat_Project     verd [Java/Tomcat/MySQL]   https://www.owasp.org/index.php/OWASP_Node_is_Goat_Project     Itple Web Apps (Offline ISO format)   sh, Java, Ruby, Python     ps://www.pentesterlab.com/exercises   ps://www.pentesterlab.com/exercises     P]   http://sulf.stanford.edu/~livshits/securibench/     //SQLite]   https://github.com/dobin/SentineITestbed     tets]   http://digi.ninja/projects/sockettome.php                                                                                                    |  |  |
| OWASP BWA<br>[Broken Web /<br>OWASP Hacks<br>OWASP Hacks<br>OWASP SiteG<br>OWASP SiteG<br>Pentester Lab<br>PHDays IBank<br>SecuriBench  <br>SentinelTestb<br>SocketToMe [<br>sqli-labs (PHH                                                                                                    | Apps]<br>ademic [P<br>js Goat P<br>ity Shepl<br>enerator<br>Mu<br>Ba<br>output<br>CTF [PH<br>(J2EE]<br>ed [PHP5<br>Web Soci<br>P]<br>in<br>MySQL]                                                                         | YSQL]   http://sourceforge.net/projects/owaspbricks/     Webgoat;   OWASP CSREGuard Sample App; Mandiant Struts Forms; OWASP AppSensor   Java     [old] Yazd Software   Java     Mutiilidae;   Damn Vulnerable Web App (DVWA); Ghost; Peruggia;   PHP     [old] Wordpress Software; Orange HRM Software; GetBoo Software; GTD-PHP   PHP     Vicnum   PHP/Perl   Simple Form in .Net   ASP.Net/C#     Simple Form in .Net   ASP.Net/C#   Simple form with DOM XSS   HTML/JS     http://code.google.com/p/owaspbwa/   HP   Inter://www.owasp.org/index.php/OWASP_Node_is_Goat_Project     PHP   http://www.owasp.org/index.php/OWASP_Node_is_Goat_Project   Inter://www.owasp.org/index.php/OWASP_Node_is_Goat_Project     werd [Java/Tomcat/MySQL]   https://www.owasp.org/index.php/OWASP_Node_is_Goat_Project   Inter://www.seture.php/Owasp_SiteGenerator     Itple: Web Apps (Offline ISO format)   sh. Java, Ruby, Python   Inter://www.pentesterlab.com/exercises     Pl   http://www.manhardikar.com/mindmaps/practice-links.html   Inttp://www.isentesterlab.com/dobin/SentineITestbed     wets]   http://digi.ninja/projects/sockettome.php   Itp://digi.ninja/projects/sockettome.php                                                                                                    |  |  |
| OWASP BWA<br>[Broken Web /<br>OWASP Hacks<br>OWASP Node<br>OWASP SiteG<br>OWASP SiteG<br>Pentester Lab<br>PHDays IBank<br>SecuriBench I<br>SentineITestb<br>SocketToMe [<br>sqlilabs (PHP)                                                                                                    | Apps]<br>ademic [P<br>js Goat P<br>ity Shepl<br>enerator<br>Mu<br>Ba<br>htt<br>CTF [PH<br>(J2EE]<br>ed [PHP5<br>Web Soci<br>P]<br>htt<br>MySQL]<br>P.net]                                                                 | YSQL]   http://sourceforge.net/projects/owaspbricks/     Webgoat;   OWASP CSREGuard Sample App; Mandiant Struts Forms; OWASP AppSensor   Java     [old] Yazd Software   Java     Mutiilidae;   Damn Vulnerable Web App (DVWA); Ghost; Peruggia;   PHP     [old] Wordpress Software; Orange HRM Software; GetBoo Software; GTD-PHP   PHP     Vicnum   PHP/Perl   Simple Form in .Net   ASP.Net/C#     Simple Form in .Net   ASP.Net/C#   Simple form with DOM XSS   HTML/JS     http://code.google.com/p/owaspbwa/   HP   Inter://www.owasp.org/index.php/OWASP_Node_is_Goat_Project     eref [Java/Tomcat/MySQL]   https://www.owasp.org/index.php/OWASP_Node_is_Goat_Project   Inter://www.sequinter.php/Owasp_SiteGenerator     Itple: Web Apps (Offline ISO format)   sh. Java, Ruby, Python   ps://www.pentesterlab.com/exercises     Pl   http://www.manhardikar.com/mindmaps/practice-links.html   http://www.imanhardikar.com/mindmaps/practice-links.html     http://sulf.stanford.edu/~livshits/securibench/   //sQLite]   http://github.com/dobin/SentineITestbed     ttps://github.com/Audi-1/sgli-labs   https://github.com/Audi-1/sgli-labs   https://github.com/Audi-1/sgli-labs                                                                                                    |  |  |
| OWASP BWA<br>[Broken Web /<br>OWASP Hacks<br>OWASP Node<br>OWASP SiteG<br>OWASP SiteG<br>Pentester Lab<br>PHDays IBank<br>SecuriBench I<br>SentineITestb<br>SocketToMe [<br>sqlilabs (PHP)                                                                                                    | Apps]<br>ademic [P<br>js Goat P<br>ity Sheph<br>enerator<br>Mu<br>Ba<br>htt<br>(J2EE]<br>ed [PHP5<br>Web Socl<br>P]<br>http://                                                                                            | YSQ1   http://sourceforge.net/projects/owaspbricks/     Webgoat; OWASP CSREGuard Sample App; Mandiant Struts Forms; OWASP AppSensor   Java     Iold! Yazd Software   Java     Muttillidae; Dann Vulnerable Web App (DVWA); Ghost; Peruggia;   PHP     Iold! Wordpress Software; Orange HRM Software; GetBoo Software; GTD-PHP   PHP     Vicnum   PHP/Perl     Simple Form in .Net   ASP.Net/C#     Simple Form with DOM XSS   HTML/JS     http://code.google.com/p/owaspbwa/   HP     http://hackademic1.teilar.gr/   roject (Mode.js]   https://www.owasp.org/index.php/OWASP_Node_js_Goat_Project     ered [JavaTomcat/MySQL]   https://www.owasp.org/index.php/OWASP_Node_js_Goat_Project   Integret (JavaTomcat/MySQL)     https://www.pentesterlab.com/exercises   Pi   http://www.amanhardikar.com/mindmaps/practice-links.html     http://www.pentesterlab.com/exercises   Pi   http://glithub.com/dobin/SentineITestbed     tets]   http://glithub.com/dobin/SentineITestbed   Intps://glithub.com/himadriganguly/sqlilabs     http://glithub.com/himadriganguly/sqlilabs   http://glithub.com/himadriganguly/sqlilabs     http://glithub.com/himadriganguly/sqlilabs   http://glithub.com/himadriganguly/sqlilabs                                                                                                    |  |  |
| OWASP BWA<br>[Broken Web.<br>OWASP Hacks<br>OWASP Node<br>OWASP SiteG<br>OWASP SiteG<br>Pentester Lab<br>PHDays iBank<br>SecuriBench I<br>SentineITestb<br>SocketToMe [<br>sqli-labs (PHP)<br>VulnApp (AS)                                                                                                    | Apps]<br>ademic [P<br>js Goat P<br>ity Sheph<br>enerator<br>Mu<br>Ba<br>htt<br>(J2EE]<br>ed [PHP5<br>Web Soci<br>P]<br>http://<br>NySQL]<br>P.net]<br>SQL in<br>http://                                                   | YSQL]   http://sourceforge.net/projects/owaspbricks/     Webgoat; OWASP CSREGuard Sample App; Mandiant Struts Forms; OWASP AppSensor   Java     Iold! Yazd Software   Java     Muttillidae; Dann Vulnerable Web App (DVWA); Ghost; Peruggia;   PHP     Iold! Wordpress Software; Orange HRM Software; GetBoo Software; GTD-PHP   PHP     Vicnum   PHP/Perl     Simple Form in .Net   ASP.Net/C#     Simple Form with DOM XSS   HTML/JS     http://code.google.com/p/owaspbwa/   HP     http://nackademic1.teilar.gr/   roject (Node.js]   https://www.owasp.org/index.php/OWASP_Node_js_Goat_Project     ered [Java/Tomcat/MySQL]   https://www.owasp.org/index.php/OWASP_Node_js_Goat_Project   Integret [Java/Tomcat/MySQL]     http://sulf.stanford.edu/~livshits/securibench/   ////////////////////////////////////                                                                                                    |  |  |
| OWASP BWA<br>[Broken Web.<br>OWASP Hacks<br>OWASP Node<br>OWASP Secur<br>OWASP SiteG<br>Pentester Lab<br>PHDays IBank<br>SecuriBench I<br>SentinelTestb<br>SocketToMe [<br>sqli-labs (PHP,<br>VulnApp [AS]                                                                                                    | Apps]<br>ademic [P<br>js Goat P<br>ity Sheph<br>enerator<br>Mu<br>Ba<br>htt<br>(J2EE]<br>ed [PHP5<br>Web Soci<br>P]<br>http://<br>NySQL]<br>P.net]<br>SQL in<br>http://                                                   | YSQ1   http://sourceforge.net/projects/owaspbricks/     Webgoat; OWASP CSREGuard Sample App; Mandiant Struts Forms; OWASP AppSensor   Java     Iold! Yazd Software   Java     Muttillidae; Dann Vulnerable Web App (DVWA); Ghost; Peruggia;   PHP     Iold! Wordpress Software; Orange HRM Software; GetBoo Software; GTD-PHP   PHP     Vicnum   PHP/Perl     Simple Form in .Net   ASP.Net/C#     Simple Form with DOM XSS   HTML/JS     http://code.google.com/p/owaspbwa/   HP     http://hackademic1.teilar.gr/   roject (Mode.js]   https://www.owasp.org/index.php/OWASP_Node_js_Goat_Project     ered [JavaTomcat/MySQL]   https://www.owasp.org/index.php/OWASP_Node_js_Goat_Project   Integret (JavaTomcat/MySQL)     https://www.pentesterlab.com/exercises   Pi   http://www.amanhardikar.com/mindmaps/practice-links.html     http://www.pentesterlab.com/exercises   Pi   http://glithub.com/dobin/SentineITestbed     tets]   http://glithub.com/dobin/SentineITestbed   Intps://glithub.com/himadriganguly/sqlilabs     http://glithub.com/himadriganguly/sqlilabs   http://glithub.com/himadriganguly/sqlilabs     http://glithub.com/himadriganguly/sqlilabs   http://glithub.com/himadriganguly/sqlilabs                                                                                                    |  |  |
| OWASP BWA<br>[Broken Web.<br>OWASP Hacks<br>OWASP Node<br>OWASP Sted<br>OWASP SiteG<br>OWASP SiteG<br>Pentester Lab<br>PHDays IBank<br>SecuriBench I<br>SentinelTestb<br>SocketToMe [<br>sqlilabs [PHP]<br>VulnApp [AS]<br>Vulnerawa                                                                                          | Apps]<br>ademic [P<br>js Goat P<br>ity Sheph<br>enerator<br>Mu<br>Ba<br>htt<br>CTF [PH<br>J2EE]<br>ed [PHP5<br>Web Soci<br>P]<br>http://<br>vulner<br>PHP]                                                                | YSQL]   http://sourceforge.net/projects/owaspbricks/     Webgoat; OWASP CSREGuard Sample App; Mandiant Struts Forms; OWASP AppSensor   Java     Iold! Yazd Software   Java     Muttillidae; Dann Vulnerable Web App (DVWA); Ghost; Peruggia;   PHP     Iold! Wordpress Software; Orange HRM Software; GetBoo Software; GTD-PHP   PHP     Vicnum   PHP/Perl     Simple Form in .Net   ASP.Net/C#     Simple Form with DOM XSS   HTML/JS     http://code.google.com/p/owaspbwa/   HP     http://nackademic1.teilar.gr/   roject (Node.js]   https://www.owasp.org/index.php/OWASP_Node_js_Goat_Project     ered [Java/Tomcat/MySQL]   https://www.owasp.org/index.php/OWASP_Node_js_Goat_Project   Integret [Java/Tomcat/MySQL]     http://sulf.stanford.edu/~livshits/securibench/   ////////////////////////////////////                                                                                                    |  |  |
| OWASP BWA<br>[Broken Web.<br>OWASP Hacks<br>OWASP Node<br>OWASP Steg<br>OWASP Siteg<br>Pentester Lab<br>PHDays iBank<br>SecuriBench I<br>SentinelTestb<br>SocketToMe [<br>sqli-labs (PHP<br>VulnApp (AS)<br>VulnApp (AS)<br>VulnApp (AS)                                                                                      | Apps]<br>ademic [P<br>js Goat P<br>ity Sheph<br>enerator<br>Mu<br>Ba<br>htt<br>CTF [PH<br>J2EE]<br>ed [PHP5<br>Web Soci<br>P]<br>http://<br>vulner<br>PHP]<br>tuttiple Vi                                                 | YSQL]   http://sourceforge.net/projects/owaspbricks/     Webgoat; OWASP CSREGuard Sample App; Mandiant Struts Forms; OWASP AppSensor   Java     Iold! Yazd Software   Java     Muttillidae; Dann Vulnerable Web App (DVWA); Ghost; Peruggia;   PHP     Iold! Wordpress Software; Orange HRM Software; GetBoo Software; GTD-PHP   PHP     Vicnum   PHP/Perl     Simple Form in .Net   ASP.Net/C#     Simple Form with DOM XSS   HTML/JS     http://code.google.com/p/owaspbwa/     HP]   http://www.owasp.org/index.php/OWASP_Node_js_Goat_Project     erd [Java/Tomcat/MySQL]   https://www.owasp.org/index.php/OWASP_Security_Shepherd     KNet]   https://www.owasp.org/index.php/Owasp_SiteGenerator     tliple Web Apps (Offline ISO format)                                                                                                    |  |  |
| OWASP BWA<br>[Broken Web.<br>OWASP Hacks<br>OWASP Node<br>OWASP Steg<br>OWASP Siteg<br>Pentester Lab<br>PHDays iBank<br>SecuriBench I<br>SentinelTestb<br>SocketToMe [<br>sqli-labs (PHP<br>VulnApp (AS)<br>VulnApp (AS)<br>VulnApp (AS)                                                                                      | Apps]<br>ademic [P<br>js Goat P<br>ity Sheph<br>enerator<br>Mu<br>Ba<br>htt<br>CTF [PH<br>(J2EE]<br>ed [PHP5<br>Web Soci<br>P]<br>http://www                                                                              | YSQL]   http://sourceforge.net/projects/owaspbricks/     Webgoat; OWASP CSREGuard Sample App; Mandiant Struts Forms; OWASP AppSensor   Java     Iold! Yazd Software   Java     Muttillidae; Dann Vulnerable Web App (DVWA); Ghost; Peruggia;   PHP     Iold! Wordpress Software; Orange HRM Software; GetBoo Software; GTD-PHP   PHP     Vicnum   PHP/Perl     Simple Form in .Net   ASP.Net/C#     Simple Form with DOM XSS   HTML/JS     http://code.google.com/p/owaspbwa/     HP]   http://nackademic1.teilar.gr/     roject (Node.js]   https://www.owasp.org/index.php/OWASP_Node_js_Goat_Project     terd [Java/Tomcat/MySQL]   https://www.owasp.org/index.php/OWASP_Node_js_Goat_Project     terd [Java/Tomcat/MySQL]   https://www.owasp.org/index.php/OWASP_Node_js_Goat_Project     terd [Java/Tomcat/MySQL]   https://www.owasp.org/index.php/OWASP_Node_js_Goat_Project     structure   http://www.omanhardikar.com/mindmaps/practice-links.html     http://sufi.stanford.edu/~livshits/securibench/   ////////////////////////////////////                                                                                                    |  |  |
| OWASP BWA<br>[Broken Web.<br>OWASP Hacks<br>OWASP Node<br>OWASP Steg<br>OWASP Siteg<br>Pentester Lab<br>PHDays iBank<br>SecuriBench I<br>SentinelTestb<br>SocketToMe [<br>sqli-labs (PHP<br>VulnApp (AS)<br>VulnApp (AS)<br>VulnApp (AS)<br>Vulnerawa                                                                         | Apps]<br>ademic [P<br>js Goat P<br>ity Sheph<br>enerator<br>Mu<br>Ba<br>htt<br>CTF [PH<br>(J2EE]<br>ed [PHP5<br>Web Soci<br>P]<br>http://www                                                                              | <pre>/SQL] http://sourceforge.net/projects/owaspbricks/<br/>Webgoat; OWASP CSRFGuard Sample App; Mandiant Struts Forms; OWASP AppSensor Java<br/>fold! Yazd Software Java<br/>Mutillidae; Damn Vulnerable Web App (DVWA); Ghost; Peruggia; PHP<br/>fold! Wordpress Software; Orange HRM Software; GetBoo Software; GTD-PHP PHP<br/>Vicnum PHP/Perl<br/>simple Form in Net ASP.Net/C#<br/>simple Form with DOM XSS HTML/JS<br/>http://code.google.com/plowaspbwa/<br/>HP] http://hackademic1.teilar.gr/<br/>roject [Node.js] https://www.owasp.org/index.php/OWASP_Node_js_Goat_Project<br/>erd [Java/Tomcat/MySQL] https://www.owasp.org/index.php/OWASP_Node_js_Goat_Project<br/>erd [Java/Tomcat/MySQL] https://www.owasp.org/index.php/OWASP_Node_js_Goat_Project<br/>erd [Java/Tomcat/MySQL] https://www.owasp.org/index.php/OWASP_Node_js_Goat_Project<br/>erd [Java/Tomcat/MySQL] https://www.owasp.org/index.php/OWASP_Node_js_Goat_Project<br/>erd [Java/Tomcat/MySQL] https://www.owasp.org/index.php/OWASP_Node_js_Goat_Project<br/>erd [Java/Tomcat/MySQL] https://www.owasp.org/index.php/OWASP_Node_js_Goat_Project<br/>[Softer 1] http://www.amanhardikar.com/mindmaps/practice-links.html<br/>http://suff.stanford.edu/~livshits/securibench/<br/>//SQLite] https://github.com/Audi-1/sqli-labs<br/>https://github.com/Audi-1/sqli-labs<br/>https://github.com/Audi-1/sqli-labs<br/>iection PHP<br/>hackercool.com/2015/08/vulnerawa-<br/>able-web-app-for-practice/<br/>https://github.com/adamdoupe/WackoPicko<br/>interable Applications and Testing Tools<br/>wwaed.info</pre> |  |  |
| OWASP BWA<br>[Broken Web.<br>OWASP Hacks<br>OWASP Node<br>OWASP Secur<br>OWASP Secur<br>OWASP SiteG<br>Pentester Lab<br>PHDays iBank<br>SecuriBench I<br>SentinelTestb<br>SocketToMe [<br>sqli-labs (PHP)<br>Vulnapp [AS]<br>Vulnerawa<br>WackoPicko [<br>MAED<br>h<br>WebGoat.NET                                            | Apps]<br>ademic [P]<br>ity Shep]<br>enerator<br>Mu<br>b Ba<br>htt<br>CTF [PH<br>[J2EE]<br>ed [PHP5<br>Web Soci<br>P] htt<br>MySQL]<br>P.net]<br>SQL in<br>http://<br>vulner<br>PHP]<br>tuttiple Vu<br>ttp://www<br>[.Net] | ySQL]   http://sourceforge.net/projects/owaspbricks/     Webgoat;   DWASP CSRFGuard Sample App; Mandiant Struts Forms; OWASP AppSensor   Java     [oid] Yazd Software   Java     Mutililidae;   Dawn Vulnerable Web App (DVWA); Ghost; Peruggia;   PHP     [oid] Yazd Software;   Orange HRM Software; GelBoo Software; GTD-PHP   PHP     [oid] Wordpress Software;   Orange HRM Software; GelBoo Software; GTD-PHP   PHP     Vicnum   PHP/Perl   Simple Form in .Net   ASP.Net/C#     Simple Form with DOM XSS   HTML/JS   http://inckademic1.teilar.gr/     roject [Node_js]   https://www.owasp.org/index.php/OWASP_Node_js_Goat_Project     erd [Java/Tomcat/MySQL]   https://www.owasp.org/index.php/OWASP_Security_Shepherd     Likel]   https://www.owasp.org/index.php/OWASP_Node_js_Goat_Project     erd [Java/Tomcat/MySQL]   https://www.owasp.org/index.php/OWASP_Security_Shepherd     Likel]   https://www.owasp.org/index.php/Owasp_SiteGenerator     Itiple Web Apps (Offline ISO format)   https://www.pentesterlab.com/exercises     P]   http://github.com/dobin/SentinelTestbed     ettp://github.com/Addi-1/sglI-labs   http://github.com/Addi-1/sglI-labs     http://github.com/Addi-1/sglKolg.php?id=88   jection                                                                                                    |  |  |
| OWASP BWA<br>[Broken Web.<br>OWASP Hacks<br>OWASP Node<br>OWASP Steg<br>OWASP Siteg<br>Pentester Lab<br>PHDays iBank<br>SecuriBench I<br>SentineITestb<br>SocketToMe [<br>sqli-labs [PHP]<br>VulnApp [AS]<br>VulnApp [AS]<br>VulnApp [AS]                                                                                     | Apps]<br>ademic [P]<br>ity Shep]<br>enerator<br>Mu<br>b Ba<br>htt<br>CTF [PH<br>[J2EE]<br>ed [PHP5<br>Web Soci<br>P] htt<br>MySQL]<br>P.net]<br>SQL in<br>http://<br>vulner<br>PHP]<br>tuttiple Vu<br>ttp://www<br>[.Net] | ySQL   http://sourceforge.net/projects/owaspbricks/     Webgoat; OWASP CSRFGuard Sample App; Mandiant Struts Forms; OWASP AppSensor   Java     Ioid] Yazd Software   Java     Mutillidae; Damn Vulnerable Web App (DVWA); Ghost; Peruggia;   PHP     Ioid] Wordpress Software; Orange HRM Software; GetBoo Software; GTD-PHP   PHP     Vicnum   PHP/Perl     Simple Form in .Net   ASP.Net/C#     Simple Form with DOM XSS   HTML/JS     http://code.google.com/p/owaspbwa/   HP     Mutillidae; Jamm Vulnerable Web App (J/Www.owasp.org/index.php/OWASP_Node_js_Goat_Project   end (Java/Tomcat/MySQL)     http://nackademic1.teilar.gr/   noject (Node.js]   https://www.owasp.org/index.php/OWASP_Node_js_Goat_Project     end [Java/Tomcat/MySQL]   https://www.owasp_org/index.php/OWASP_Node_js_Goat_Project   end (Java/Tomcat/MySQL)     http://www.pentesterlab.com/exercises   Pl   http://www.amanhardikar.com/mindmaps/practice=links.html     http://github.com/Audi-livshits/securibench/   ////////////////////////////////////                                                                                                    |  |  |
| OWASP BWA<br>[Broken Web.<br>OWASP Hacks<br>OWASP Node<br>OWASP Secur<br>OWASP Secur<br>OWASP Site<br>OWASP Site<br>OWASP Site<br>OWASP Site<br>OWASP Site<br>OWASP Site<br>SocketToMe [<br>SentinelTestb<br>SocketToMe [<br>Sqlilabs [PHP]<br>Vulnerawa<br>WackoPicko [<br>WAED h<br>WebGoat.NET                             | Apps]<br>ademic [P]<br>ity Shep]<br>enerator<br>Mu<br>b Ba<br>htt<br>CTF [PH<br>[J2EE]<br>ed [PHP5<br>Web Soci<br>P] htt<br>MySQL]<br>P.net]<br>SQL in<br>http://<br>vulner<br>PHP]<br>tuttiple Vu<br>ttp://www<br>[.Net] | ySQL   http://sourceforge.net/projects/owaspbricks/     Webgoat; OWASP CSRFGuard Sample App; Mandiant Struts Forms; OWASP AppSensor   Java     [oid] Yazd Software   Java     Mutilildae; Damn Vulnerable Web App (DVWA); Ohost; Peruggia;   PHP     [oid] Wordpress Software; Orange HRM Software; GetBoo Software; GTD-PHP   PHP     [oid] Wordpress Software; Orange HRM Software; GetBoo Software; GTD-PHP   PHP     [vicnum   PHP/Perl   Simple Form in. Net   ASP.Net/C#     Simple Form with DOM XSS   HTML/JS   http://code.google.com/p/owaspbwa/     HP]   http://nockademic1.teilar.gr/   roject (Mode.js]   https://www.owasp.org/index.php/OWASP_Node_js_Goat_Project     werd [Java/Tomcat/MySQL]   https://www.owasp.org/index.php/OWASP_Security_Shepherd  Net    Net1   https://www.owasp.org/index.php/OWASP_Security_Shepherd  Net    Net2   https://www.amanhardikar.com/mindmaps/practice=links.html  Net     http://sulf.stanford.edu/~livshits/securibench/  Net  Net     /sQLite]   https://github.com/Audi-1/sqli-labs  Net     http://github.com/Audi-1/sqli-labs  Net  Net    Net5   http://www.nth-dimension.org.uk/blog.php?id=88  Net                                                                                                    |  |  |
| OWASP BWA<br>[Broken Web.<br>OWASP Hacks<br>OWASP Node<br>OWASP SiteG<br>OWASP SiteG<br>Pentester Lab<br>PHDays iBank<br>SecuriBench I<br>SentineITestb<br>SocketToMe [<br>sqli-labs (PHP)<br>VulnApp [ASI<br>Vulnerawa<br>WackoPicke [<br>WAED h<br>WebGoat.NET                                                              | Apps]<br>ademic [P<br>js Goat P<br>ity Sheph<br>enerator<br>Mu<br>Ba<br>htt<br>CTF [PH<br>(J2EE]<br>ed [PHP5<br>Web Soci<br>P]<br>http://<br>vulner<br>PHP]<br>tuttple Vi<br>ttp://www<br>[.Net]<br>Dojo                  | ySQL1   http://sourceforge.net/projects/owaspbricks/     Webgoat; OWASP CSRFGuard Sample App; Mandiant Struts Forms; OWASP AppSensor   Java     [oid] Yazd Software   Java     Mutillidae; Damn Vulnerable Web App (DVWA); Ghost; Peruggia;   PHP     [oid] Wordpress Software; Orange HRM Software; GetBoo Software; GTD-PHP   PHP     Vicnum   PHP/Perl     Simple Form in, Net   ASP.Net/C#     Simple Form with DOM XSS   HTML/JS     http://code.google.com/p/owaspbwa/   HP     Ph   http://dockademic1.teliar.gr/     roject (Node/iS)   https://www.owasp.org/index.php/OWASP_Node_js_Goat_Project     ref (Java/foncat/MySQL]   https://www.owasp.org/index.php/OWASP_Node_js_Goat_Project     ref (Java/foncat/MySQL]   https://www.owasp.org/index.php/OWASP_Node_js_Goat_Project     ref (Java/foncat/MySQL]   https://www.owasp.org/index.php/OWASP_Node_js_Goat_Project     skitps://www.pentesterlab.com/exercises   Phtp://www.pentesterlab.com/exercises     Pi   https://github.com/himadriganguly/sqlilabs     http://gigi.nija/projects/socketome.php   https://github.com/himadriganguly/sqlilabs     http://github.com/Audi-1/sqli-labs                                                                                                    |  |  |
| OWASP BWA<br>[Broken Web.<br>OWASP Hacks<br>OWASP Node<br>OWASP Steg<br>OWASP Siteg<br>Pentester Lab<br>PHDays iBank<br>SecuriBench I<br>SentineITestb<br>SocketToMe [<br>sqli-labs (PHP)<br>VulnApp [AS]<br>VulnApp [AS]<br>VulnApp [AS]<br>VulnApp [AS]<br>VulnApp [AS]<br>WackoPicke [<br>M<br>WebGoat.NET<br>Web Security | Apps]<br>ademic [P<br>js Goat P<br>ity Sheph<br>enerator<br>Mu<br>Ba<br>htt<br>CTF [PH<br>(J2EE]<br>ed [PHP5<br>Web Soci<br>P]<br>http://<br>vulner<br>PHP]<br>tuttple Vi<br>(I.Net]<br>Dojo                              | ySQL1   http://sourceferge.net/projects/owaspbricks/     Webgoat; OWASP CSRFGuard Sample App; Mandiant Struts Forms; OWASP AppSensor   Java     [old] Yazd Sottware   Java     Muttillidae; Damn Vulnerable Web App (DVWA); Ghost; Peruggia;   PHP     [old] Wordpress Software; Orange HRM Software; GetBoo Software; GTD-PHP   PHP     [old] Wordpress Software; Orange HRM Software; GetBoo Software; GTD-PHP   PHP     [old] Wordpress Software; Orange HRM Software; GetBoo Software; GTD-PHP   PHP     [old] Wordpress Software; Orange HRM Software; GetBoo Software; GTD-PHP   PHP     [vienum   PHP/Perl   Simple Form in Net   ASP.Net/C#     Simple Form with DOM XSS   MTML/JS   http://code.google.com/p/owaspbwa/     PD   http://code.google.com/p/owaspbwa/   http://owaspbwa/     PD   http://www.owasp.org/index.php/OWASP_Node_js_Goat_Project     cerd [Java/Tomcat/MySQL]   https://www.owasp.org/index.php/OWASP_Security_Shepherd     Net]   https://www.amanhardikar.com/mindmaps/practice-links.html     http://www.amanhardikar.com/mindmaps/practice-links.html   http://glitub.com/Audi-1/sgli-liabs     http://glitub.com/Audi-1/sgli-liabs   http://glitub.com/Audi-1/sgli-liabs     http://glitub.com/Jadmdoupe/WackoPicko   merabe Applications and Testing Tools                                                                                                    |  |  |

Embedded Security CTF https://microcorruption.co

EnigmaGroup http://www.enigmagroup.org/ Escape http://escape.alf.nu/

- Google Gruyere http://google-gruyere.appspot.
- GhOst Lab http://www.ghOst.net/
- Hack This Site http://www.hackthissite.or
- HackThis http://www.hackthis.co.uk/
- HackQuest http://www.hackquest.co

WEB APPLICATIO

- Hacking-Lab https://www.hacking-lab
- Hacker Challenge http://www.dareyourn
- Hacker Test http://www.hackertest.net/ hACME Game http://www.hacmegame.org
- Halls Of Valhalla http://halls-of-valhalla.org/
- Hax.Tor http://hax.tor.hu
- PentestIT http://www.pentestit.ru/en/
- CSC Play on Demand https://pod.cybersed
- pwn0 https://pwn0.com/home.php

**ONLINE SITES** 

- RootContest http://rootcontest.com/
- Root Me http://www.root-me.org/?lang=en
- Security Treasure Hunt http://www.securit
- Smash The Stack http://www.sr SQLZoo http://sqlzoo.net/hack/
- TheBlackSheep and Erik http://www.bright
- ThisIsLegal http://thisislegal.com/
- Try2Hack http://www.try2hack.nl/
- WabLab http://www.wablab.com/h
- XSS: Can you XSS This? http://canyouxssthis.c
- XSS Game https://xss-game.appspot.com/
- XSS: ProgPHP http://xss.progphp.com/

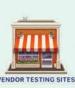

Acunetix acublog http://testaspnet.v

- cunetix acuart http://testph
- eckmarx Game Of Hacks http://www.gam
- stsparker (.Net) http://aspnet.

Aavituna testsparker (PHP) http://php.testsparker.com NTOSpider Web Scanner Test Site http://www.webscantest.com

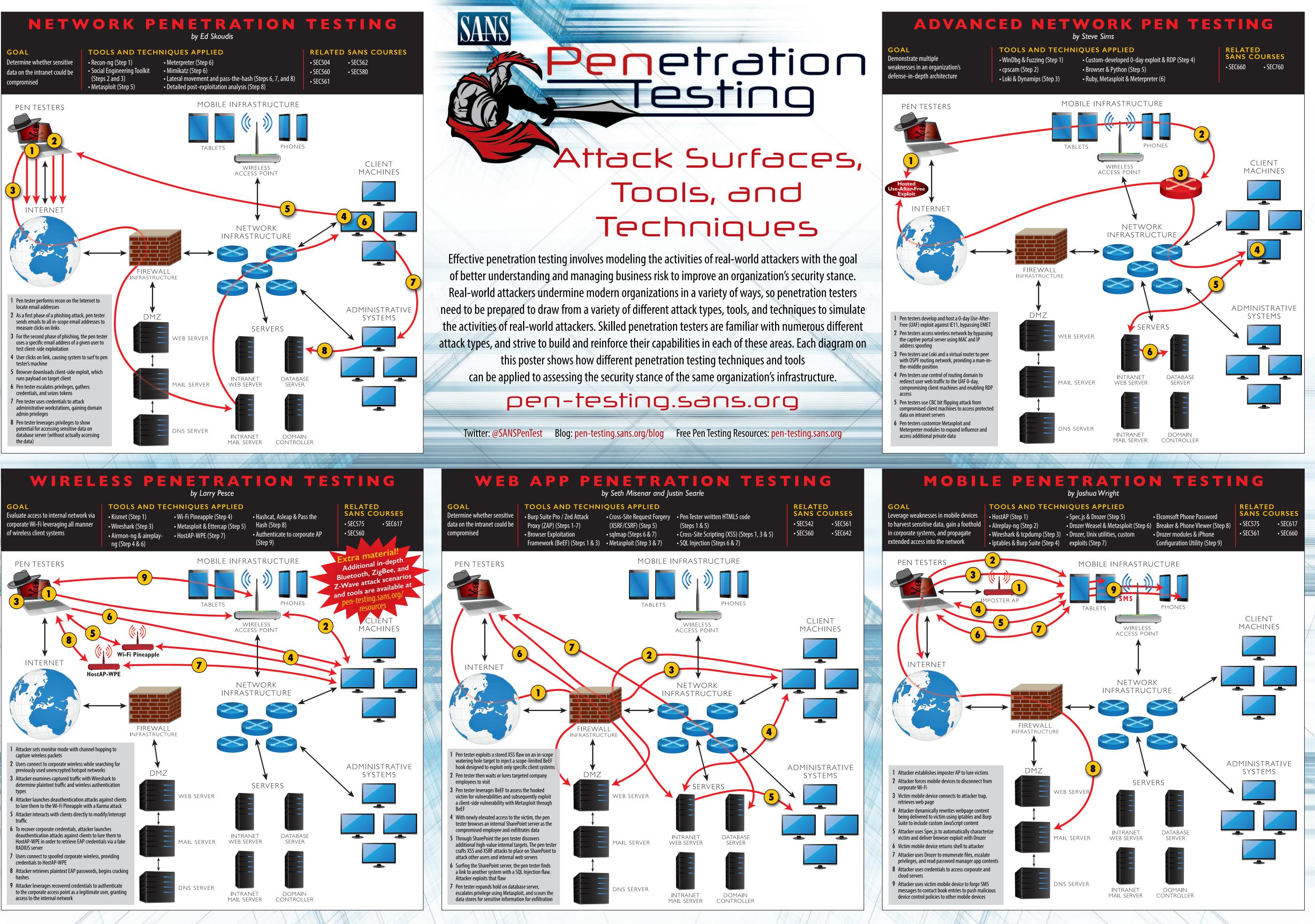

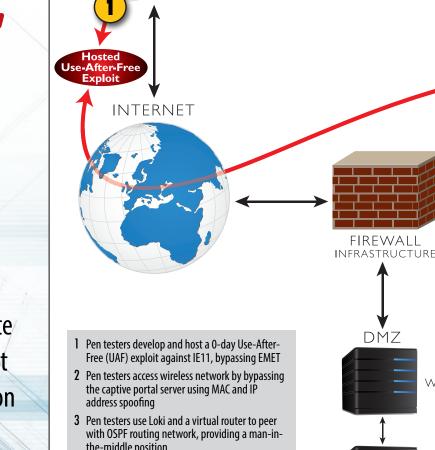